## **Download free Photoshop Keygen For (LifeTime) Serial Number 2022**

Installing Adobe Photoshop can be done in several simple steps, but cracking it is not as easy as installing it. First, you must download Adobe Photoshop and save the file as an.exe file. Then, you must find the installation.exe file and run it. Once the installation is complete, you need to crack the software. To do this, you must locate a crack file that will patch the software and allow you to use it. Once the crack file is located, you need to copy it to your computer. Then, you need to run the crack file and follow the instructions on the screen to patch the software. After the patching is complete, the software will be cracked and you can use it.

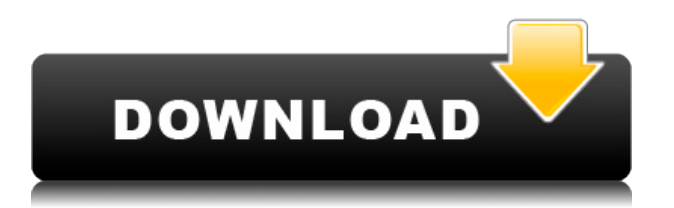

Photoshop CS3 is a beta version and it's not. There are a whole bunch of bugs, and if you're not using a 64-bit operating system, you might see some warning messages about missing system libraries. Fortunately, Photoshop itself and its components are well tested, and even though the plug-ins are unsupported, you should find a bug fix soon enough. Adobe's quality control for Photoshop is top-notch; they are careful not to ship release candidates until they have reached their final stable code. This is a perfect example of the point about beta testing. The extensive list of bundle items, available for purchase bundled with the most popular commercial photoshop programs just shows a lack of foresight by the design team. Photoshop Elements is a powerful and very inexpensive photoshop alternative and should have received the same treatment. The bundled tools and adapters of Photoshop Elements are adequate for many photographers. For me, the program just does not contain the tools that are necessary for most of my work. You cannot quickly pull-up the gradient control to make a custom blend, and there are only 3 levels of adjustment. I also cannot select or crop an area with the usual tools as there are no tools that make it easy to do so. You will have to use Windows Paint to select. As I wrote earlier, I find that interesting and am disappointed that Adobe didn't spend time on creating necessary built-in tools. While the overall Photoshop is not bad, it is pretty out of shape at this point in time. Many of the newbies are still learning the ropes, and this happens to be a very common experience. Once they master it, then they will find it to be a better software than other Adobe products, such as Illustrator and Acrobat.

## **PhotoshopWith License Key Serial Number Full Torrent For Windows {{**

## **lAtest release }} 2023**

**Where to Find It:** The Fill tool is in the Tools tab on the main Photoshop screen. It's also available on the Windows toolbar as well as the Mac tool bar. You can also access it by choosing the Rectangular or Elliptical Marquee tool from the marquee tool palette and selecting the color fill option. The idea of running software as complex as Photoshop directly in the browser would have been hard to imagine just a few years ago. However, by using various new web technologies, Adobe has now brought a public beta of Photoshop to the web.Oct 26, 2021 — Updated May 12, 2022 *Thomas Nattestad* Twitter *Nabeel Al-Shamma* GitHub On this page

Why Photoshop came to the web How Photoshop came to the web WebAssembly porting with Emscripten WebAssembly debugging High performance storage P3 color space for canvas Web Components and Lit Service worker caching with Workbox What's next for Adobe on the web

Over the last three years, Chrome has been working to empower web applications that want to push the boundaries of what's possible in the browser. One such web application has been Photoshop. The idea of running software as complex as Photoshop directly in the browser would have been hard to imagine just a few years ago. However, by using various new web technologies, Adobe has now brought a public beta of Photoshop to the web. (If you prefer watching over reading, this article is also available as a video here .) 933d7f57e6

## **Photoshop With Registration Code License Key Full For Windows 64 Bits 2023**

Have you ever tried to make images dissimilar while combining them and how did you do that? Well, now see some amazing ways where cloning and overlaying can be used. From creating a new background shape to a recolor and a frame, now the heterogeneous effects have made your work more beautiful and attractive. The beauty of the Photoshop Artboard is that it allows you to scale your original image. You have already bought a package of Adobe Photoshop CS6 Creative Suite. Now, please don't use the tools of the CS and apply them on images. You will have to buy those CS tools separately. If you haven't got this package, then these are the alternatives from CS5.7. You know, everyone's a photographer, whether it's a student, a user, a businessman, an artist or someone who is having fun. But sometimes we go beyond, cause there is something more than that.. We have, some things in mind that, makes our work special such as "Monu de Din", "Flaming when a woman is hungry", and "The Wraith".. But I guess you have seen them.. Anyway, the thing that, I want to put in this post is "Child outa Time". I have, and you may have too. Adobe Illustrator is a vector-based graphics program that is used to create logos, icons, illustrations, devices, charts, as well as other vector graphics, and multimedia. Some of the most amazing features of Adobe Illustrator are:

- Flexibility and Granular Control of Drawing It allows artists to edit their graphics quickly and easily.
- Design and Retouching Tools It has a lot of retouching tools to give it an edge over other editors, including an eraser, gradient filter, and text tool.
- Trace and Clone Tool The trace tool is able to easily copy and replicate items, while the clone tool allows you to duplicate objects from one design to another.
- Create Brushes, Paths, and Symbols It allows artists to create custom objects.

adobe photoshop free download pro adobe photoshop free download pc full version adobe photoshop free download psd files adobe photoshop free download portable cs3 adobe photoshop free download 64 bit windows 7 photoshop filters free download cc photoshop free download cc 2014 photoshop free download cc 2015 adobe photoshop free download 2013 adobe photoshop free download 2010

2. Animation - The animation feature of Photoshop is very popular among the creative professionals, as it has the ability to transform the ordinary images into an unique and entertaining experience. You can make a slide show or create a motion clip. 3. Crop - The crop mode is used to clip the unwanted part of the image and keep the part of face or the desired part of the image within the bounds. With the software, you can create a new layer. This adds the new layer to the clipping still exist from the original layer, that means the layer is cropped. You can increase the size, reduce or delete the layer. You can also merge the layer with the original. 4. Brush - In Photoshop, the brush is the main tool to create the creative effect. The brush is one of the most popular tools used for image editing. It is a user interactive tool that can be used to create a wide range of effects. The Brush Tool is very similar to a user's paint tool. By using the Brush, you can select the area by painting with limited number of pixels and change the size of the brush to paint at a different location. You can apply the same effect to multiple layers in a single step to make it extra useful. 5. Spacing - Spacing

is the most important tool in creating the proper image. The Spacing reflection tool changes the distance between the images in the layer. You can use it to increase or decrease the distance between the images. 6. Hotkeys - The hotkeys, as the name suggests, save time for the user. You can switch between the different tools quickly using the key shortcut and can save time. The most used hotkeys used by the users include Ctrl, Cmd, Ctrl+Alt, Shift, and Alt. The hotkeys were a great substitute for the original mouse.

Some other recent features in Photoshop include the ability to customize the look of buttons for tabs and tools in the main menu; a new feature to show the size of the canvas in pixels instead of dpi; and a new version of Grayscale, Noise, Colorize and Selection Merge, which was a free update. The Lens Correction panel has also been improved, and you can now edit the impact of lens distortion on images. The rest of the book handles the advanced topics of the Photoshop product line. You'll learn how to work with the Creative Cloud and Photoshop CC tools, how to work with the Liquify tool, how to use the video editing tools, and how to work with advanced interface features. Photoshop is a powerful tool that has made the transition to HTML5, mobile, tablets, and the cloud, and it continues to evolve to add new features. Whether you're an advanced user or a beginner who's looking to get started, this book will help you get the most out of Photoshop. In addition to everything that Photoshop offers, this software adds some cool features such as collage, panorama, lens correction, and more. It is designed to be used by people without a lot of experience in using graphic designing and multimedia software. Photoshop has features that many other photo editing packages don't have. This means that it is best suited for beginners, because it gives you a lot of control over your work without diving into the complex interface. There's a lot more to Photoshop than just editing images and painting shapes. Certain features are unique to Photoshop, even for Elements users. Photoshop includes tools for 3D, text and video effects and vector and bitmap layers. It offers an extensive array of tools for interactivity, such as the Puppet Warp tool, which lets you bend objects like clay.

[https://new.c.mi.com/th/post/505807/My\\_Last\\_Valentine\\_In\\_Beirut\\_Torrent\\_UPD](https://new.c.mi.com/th/post/505807/My_Last_Valentine_In_Beirut_Torrent_UPD) [https://new.c.mi.com/th/post/505782/Fordiag\\_V122\\_Torrent](https://new.c.mi.com/th/post/505782/Fordiag_V122_Torrent) [https://new.c.mi.com/th/post/508523/Wifi\\_Blueway\\_N9200\\_Driver\\_Downlo](https://new.c.mi.com/th/post/508523/Wifi_Blueway_N9200_Driver_Downlo) https://new.c.mi.com/th/post/506956/Captain America Super Soldier Pc Game BETTER Download [Kickass\\_153](https://new.c.mi.com/th/post/506956/Captain_America_Super_Soldier_Pc_Game_BETTER_Download_Kickass_153) [https://new.c.mi.com/th/post/506245/Synapse\\_Audio\\_\\_EKS\\_9\\_Team\\_ASSIGN\\_ReUpload\\_By\\_Team\\_AT](https://new.c.mi.com/th/post/506245/Synapse_Audio__EKS_9_Team_ASSIGN_ReUpload_By_Team_ATX) [X](https://new.c.mi.com/th/post/506245/Synapse_Audio__EKS_9_Team_ASSIGN_ReUpload_By_Team_ATX) [https://new.c.mi.com/th/post/503624/Movie\\_Making\\_Merit\\_Badge\\_Pamphlet\\_Pdf\\_Download\\_NEW](https://new.c.mi.com/th/post/503624/Movie_Making_Merit_Badge_Pamphlet_Pdf_Download_NEW) [https://new.c.mi.com/th/post/505612/Steinberg\\_Wavelab\\_8\\_Download\\_Full\\_Crack\\_164\\_LINK](https://new.c.mi.com/th/post/505612/Steinberg_Wavelab_8_Download_Full_Crack_164_LINK) [https://new.c.mi.com/th/post/503559/Sculptris\\_Tutorial\\_Beginnerpdf](https://new.c.mi.com/th/post/503559/Sculptris_Tutorial_Beginnerpdf) [https://new.c.mi.com/th/post/507923/Anydvd\\_Hd\\_Trial\\_Reset](https://new.c.mi.com/th/post/507923/Anydvd_Hd_Trial_Reset)

[https://new.c.mi.com/th/post/506586/Soal\\_Soal\\_Tes\\_Masuk\\_Kedokteran\\_Umj](https://new.c.mi.com/th/post/506586/Soal_Soal_Tes_Masuk_Kedokteran_Umj) https://new.c.mi.com/th/post/508073/Grimm\_Book\_Of\_Wesen\_Pdf\_HOT\_Download [https://new.c.mi.com/th/post/505302/Vectormagic115keygendownloadmediafire11\\_TOP](https://new.c.mi.com/th/post/505302/Vectormagic115keygendownloadmediafire11_TOP)

In humans, there are three different color receptors in the cornea. The color and brightness of our eyes vary, which means that the human senses perceive colors in different ways. However, the tools in Adobe Photoshop don't vary from each other, every tool has its own overpowered features like brightness, contrast, and contrast to bring out the true colors from an image, adjust colors to make the image bright or monotonous. You can apply the effects, which affect the final output. The tools

and features mentioned above give you a very strong grip over the image source. Out of the array of features of the tool, Adobe Photoshop produces a special feature called, "Photoshop brush features". It is used for retouching processes. The Photoshop brush allows you to apply the brush across the image. In addition to, it is possible to combine brush strokes with other effects. Effects like anodized aluminum are just a few examples. Relying on its creative community, Adobe has again improved the polish in Photoshop. The new techniques make the interface cleaner with less clutter. Other improvements include a new Collections tab for finding and organizing images, adjustments to the Navigator grid, smoother scrolling and a new export feature for images with vinyl records. In a move to continue the long-term development of Adobe for the world directly, the company has opened an office in China in order to continue its long-term development in China. The company will be based in Beijing and has already hired a number of new engineers to work on the following projects. – Design: The creation of new user experience, establishing design guidelines, enhancing the user interface, and giving a voice to designers.

Adobe Photoshop is the most powerful graphics program on the market, and it's more affordable than other art editors, too. You can easily edit your photos in Photoshop as well, whether you're a pro or you're just getting started. A large library of editing tools and an easy-to-use interface make Photoshop the best choice for artistically inclined people who need to transform their photos or create amazing creations. Adobe Photoshop is the acquisition target of all major publishing companies. You need Photoshop to create an effective package cover or insert in your magazine. Images for magazines, books, and newspapers are also created using the software. If you need to author webpages, use Photoshop as a web tool. Within the layers panel, you can position images, fireworks, and text. You can even create whole page mock ups and then save them in pngs and jpegs. Just be sure to test your web pages in a compatible browser (e.g., Internet Explorer 8 or later). Explore the Adobe Ink & Effect Collection which feature unique pigment-based inks and existing effects based on classic Adobe products such as Photoshop. Whether it's creating spontaneous light effects with Radial-Glow Effect Anamorphic, or creating an interactive Sketch-Style effect with Magnetic Material, the Photoshop-developed effects are used by artists and designers all around the globe – including those who use the cloud and interact with their customers and clients daily. The new inks and effects are available now for free and are provided for use within an approved Photoshop workflow. Newer inks and effects will be proactively added to the existing Ink & Effect Library when they are approved by the Creative Cloud development team.